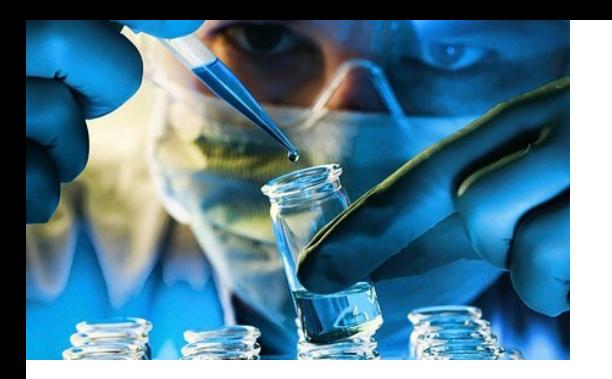

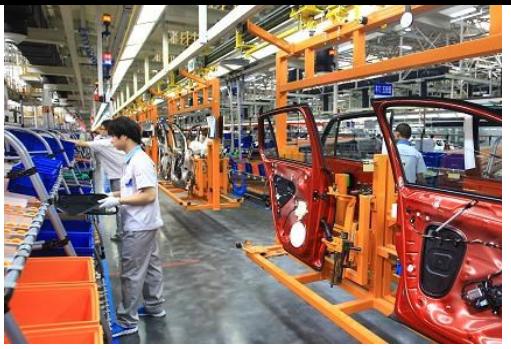

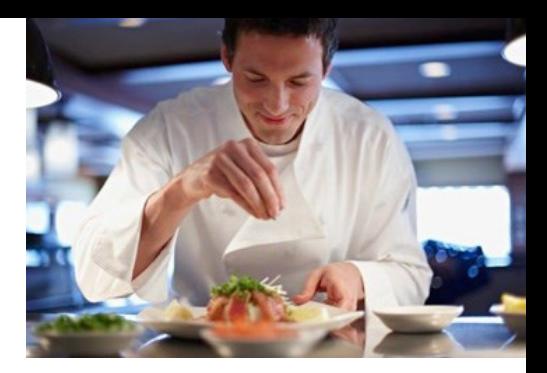

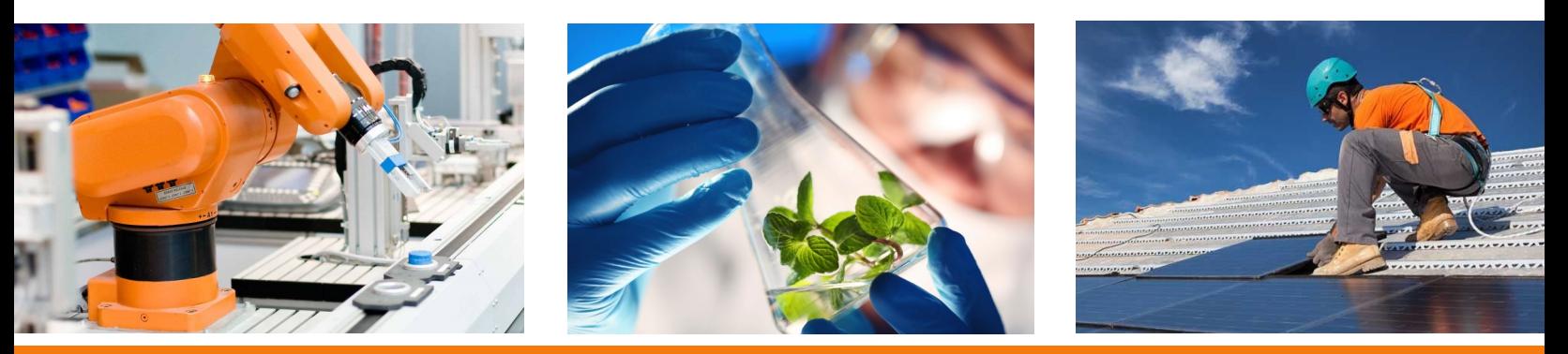

# **EMPLOYER PERSPECTIVE**

**The Rapid Response Best Practices Recorded Online Training series focuses on these thriving industries in North Carolina:**

- Advanced Manufacturing
- The Automotive Industry
- Biotechnology, Pharmaceuticals and Life **Science**
- The Hospitality Industry
- Clean Technologies

This FREE Recorded Online Training series is now available online. Registration is required. Visit [www.ncworkforcetraining.com](http://www.ncworkforcetraining.com/)

See page 2 for registration instructions.

# **EACH PANEL DISCUSSION WILL PROVIDE INSIGHT INTO THE FOLLOWING:**

- How can workforce professionals prepare job seekers for jobs in these industries?
- What are the critical technical and soft skill needs for these industry sectors?
- What are the common pitfalls that cost candidates an opportunity to be hired?
- What advice do you have for workforce professionals as they serve job seekers who want to pursue careers in these industries?
- What are the types of jobs and possible salaries associated with these jobs?
- What are the educational requirements and programs available to upskill jobseekers for this industry?

**NCWorks Training Center** 

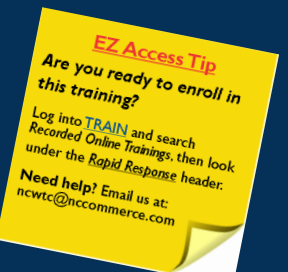

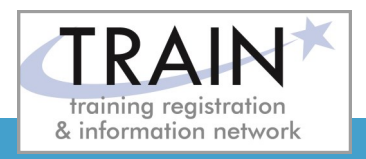

### **REGISTRATION INSTRUCTIONS**

#### **REGISTRATION GUIDELINES**

#### **NEW STUDENT ACCOUNT**

- 1. Go to [www.ncworkforcetraining.com.](http://www.ncworkforcetraining.com/)
- 2. Click on *New Users Click Here.*
- 3. Complete ALL profile information.
- 4. Enter Security Image Code, click *Submit.*
- 5. A confirmation email with your User ID and password will be sent upon approval.
- 6. See below to enroll in a course.

#### **RETURNING STUDENTS**

- 1. Go to [www.ncworkforcetraining.com](http://www.ncworkforcetraining.com/)**.**
- 2. Enter your User ID and Password, click *Login.*
- 3. First time users will be prompted to set up a security question and answer.
- 4. Click *Enroll in Courses/Events.*
- 5. Select your course, click **Enroll**, request special needs if applicable, and click *Submit*.
- 6. You will receive an enrollment confirmation via email.

#### **REGISTRATION:**

You must register online prior to a workshop, training class, or other special event. Confirmation of registration, with details, dates, times and location will be emailed one week prior to the session.

**NCWorks Training Center course offerings are open to all in the NC workforce system unless specified as a closed training for a targeted group.**

**NC Works**<br>training center

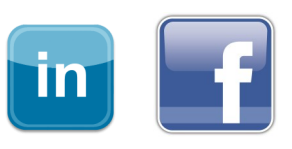

**PAYMENT:** Submit payment prior to the start of class by check or money order, payable to the NC Department of Commerce / Workforce. Name(s) of participants must be included on the check.

# **TRAINING SESSION CANCELLATION:** We

reserve the right to cancel or postpone sessions based on insufficient registrations or other unforeseen circumstances. You can transfer to an alternate session or registration fees will be refunded. Please allow six weeks for refunds to be processed.

## **CANCELLATIONS AND SUBSTITUTIONS:** To

cancel a registration or make a substitution, email [ncwtc@nccommerce.com.](mailto:ncwtc@nccommerce.com) Submit cancellations and substitutions in writing at least 48 hours prior to the session (unless otherwise specified) to avoid paying the full registration fee.

**SPECIAL NEEDS:** Please include special needs requests when you register online. We can only guarantee provisions for special needs when notified at least two weeks in advance of training.

**LODGING:** A list of convenient hotels is available at [www.ncworkforcetraining.com/](http://www.ncworkforcetraining.com/Lodging.aspx) [Lodging.aspx.](http://www.ncworkforcetraining.com/Lodging.aspx)

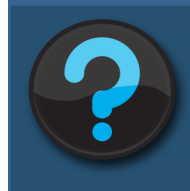

Do you have questions or need help with registration? Call the Training Center at 919-814-0399 or email [ncwtc@nccommerce.com.](mailto:ncwtc@nccommerce.com)

Equal Opportunity Employer Program. Auxiliary aids and services available upon request to individuals with disabilities.